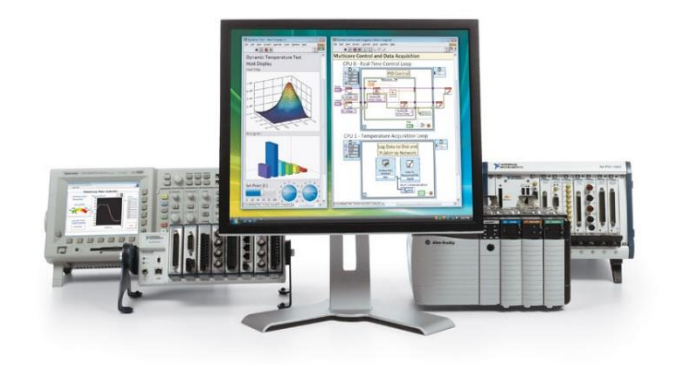

# **Том 13 Метрологія та інформаційновимірювальна техніка**

УДК 681.2.087

**Глинська А.С., студентка групи 152м-17-1 Науковий керівник: Корсун В.І., д.т.н., професор кафедри метрології та ІВТ** *(Державний ВНЗ «Національний гірничий університет», м. Дніпро, Україна)*

### **МОДЕЛЮВАННЯ КОЛИВАНЬ СТРУНИ ІЗ ЗАКРІПЛЕНИМИ КІНЦЯМИ ПРИ НЕСИМЕТРИЧНОМУ ПЕРВИННОМУ НАВАНТАЖЕННІ**

В роботі розглядається задача моделювання коливання струни довжиною L , яка має закріплені кінці. У загальному випадку це коливання описується гіперболічним рівнянням

$$
u_{tt} = a^2 u_{xx}, \qquad (1)
$$

із початковими

$$
u(x, 0) = u_0(x),
$$
  
\n
$$
u_t(x, 0) = u_1(x),
$$
\n(2)

та граничними умовами

$$
u(0,t) = 0,u(L,t) = 0.
$$
 (3)

Рішення задачі  $(1) \div (3)$ , яке отримане за допомогою апарату математичної фізики, має вигляд:

$$
u(x,t) = \sum_{n=1}^{\infty} \left( a_n \cos\left(\frac{\pi na}{L}t\right) + b_n \sin\left(\frac{\pi na}{L}t\right) \right) \sin\left(\frac{\pi n}{L}x\right),
$$

де

$$
a_n = \frac{2}{L} \int_0^L u_0(x) \sin\left(\frac{\pi n}{L} x\right) dx, \quad b_n = \frac{2}{\pi n a} \int_0^L u_1(x) \sin\left(\frac{\pi n}{L} x\right) dx, \quad n = 1, 2, 3, \dots
$$

На рис.1 представлено амплітудний спектр a(n) для 20 гармонійних складових, а на рис.2 – положення струни в окремі моменти часу при умові, коли a=1,  $n=1,2,...,20$ , L=1,  $u_1(0) = 0$  ra

$$
u_0(x) = \begin{cases} 5x \text{ при } x \in [0, 0.2), \\ 1.25(1 - x) \text{ при } x \in [0.2, 1] \end{cases}
$$

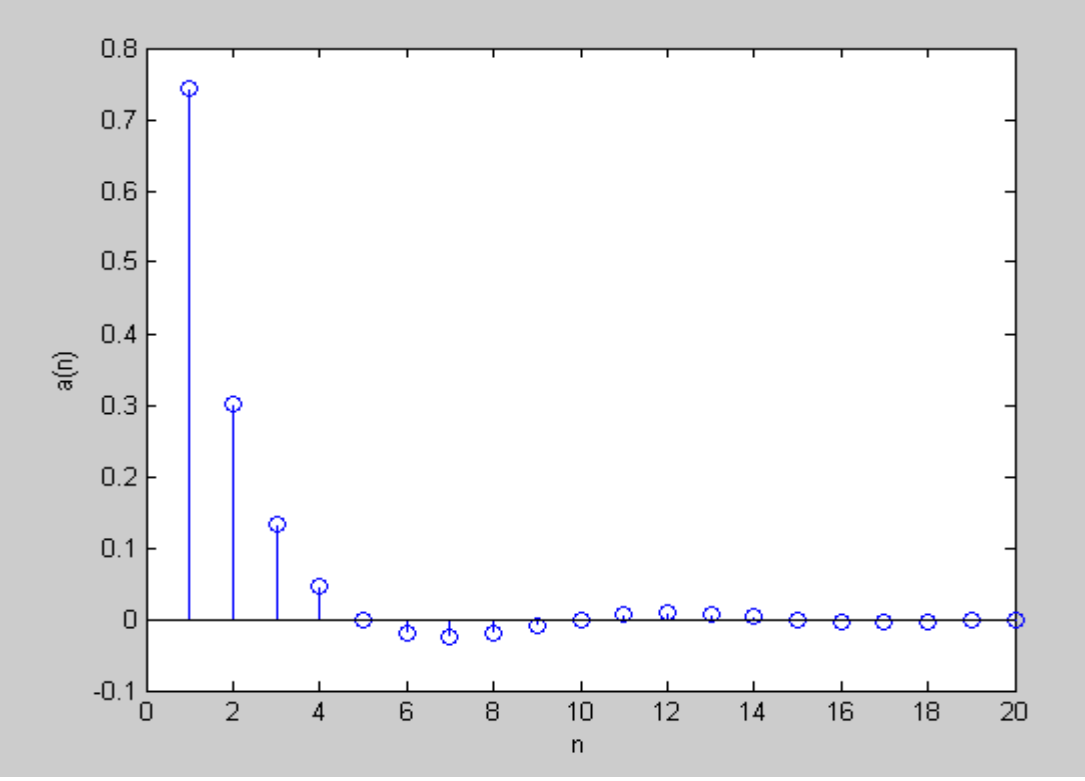

Рисунок 1.–Залежність амплітуд a(n) гармонік від n

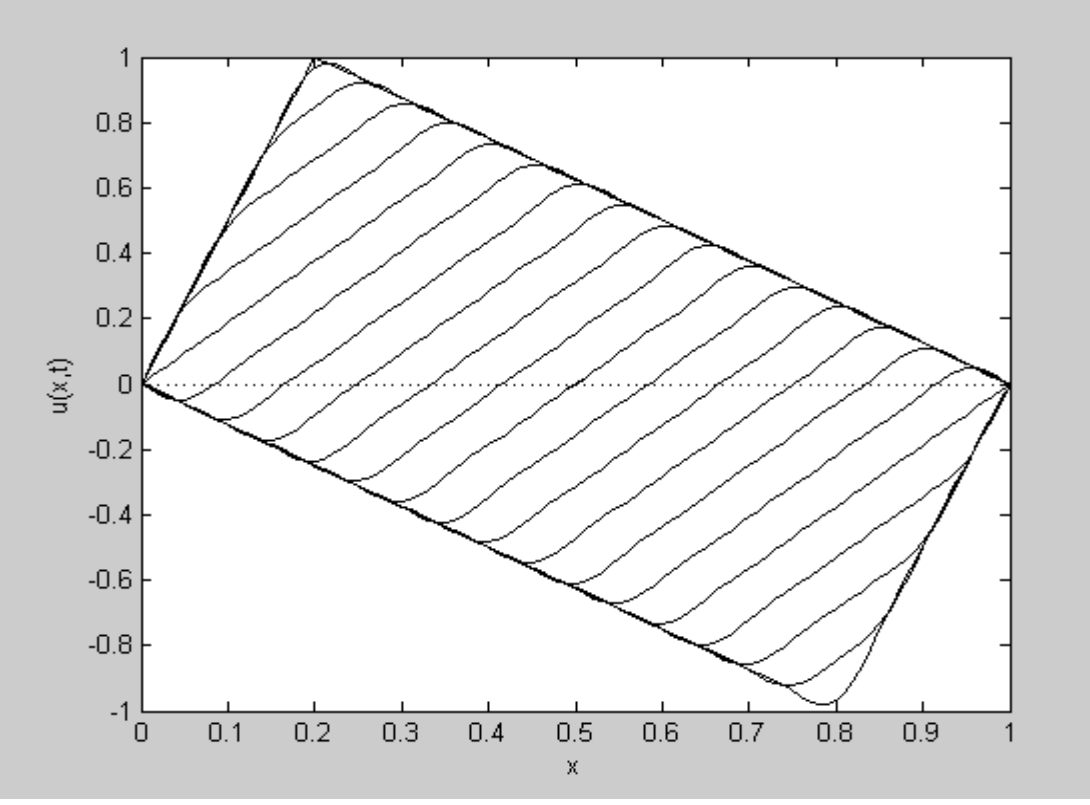

Рисунок 2.–Епюра коливань струни

УДК 621.391

**Данильченко Р.В., студент гр. 172ск -16-1 Науковий керівник: Дороніна М.А., асистент кафедри метрології та ІВТ** *(Державний ВНЗ «Національний гірничий університет», м.Дніпро, Україна)*

## **ОЦІНКА НЕВИЗНАЧЕНОСТІ ПАРАМЕТРІВ ЯКОСТІ ПЕРЕДАЧІ ДАНИХ ТА ДОСТУПУ ДО ІНТЕРНЕТУ**

Згідно з рішенням НКРЗІ від 23.08.2016 № 439, яке відповідає ДСТУ ETSI EG 202 057-4:2015, «Про внесення змін до Основних вимог до договору про надання телекомунікаційних послуг та правил здійснення діяльності у сфері телекомунікацій (діяльність з надання послуг доступу до Інтернет)» з 1 січня 2017 року швидкості передавання та приймання даних стануть обов'язковим предметом договору про надання послуг доступу до Інтернету. При цьому постає проблема отримання коректних даних, які необхідні для аналізу і порівняння ступеня якості надання послуг доступу в Інтернеті різними операторами і державами. Запропоновано для оцінки цих параметрів використовувати поняття невизначеності вимірювань, яке характеризує дисперсію значень вимірювальної величини.

Для отримання показників швидкості передачі та прийому даних скористаємося програмним аналізатором Speedtest. Функціональність програми дозволяє оцінити спадну і висхідну швидкості передачі інформації, а також затримку пакетів за допомогою аналога програми ping, яка оперує пакетами довжиною 64 байта для перевірки зв'язності в мережах передачі даних на основі стека протоколів TCP / IP. Програмний аналізатор оцінює швидкість передачі інформації за допомогою протоколу HTTP. При цьому оперує трьома підпрограмами:

 HTTP ping - вимірює затримку передачі невеликого пакета (що містить тільки текст "test") між обладнанням клієнта і обраним сервером;

 Download і Upload - оцінюють швидкість цифрових потоків між сервером і клієнтом (downstream) і між клієнтом і сервером (upstream).

При вимірюванні швидкості передачі інформації між сервером та клієнтом, на результат вимірювання впливають такі випадкові фактори: обсяг супутньої службової інформації, спосіб буферизації даних, рівень завантаження центрального процесора. Ці фактори призводять до необхідності відкидати по 10% результатів з найвищою і з найнижчою швидкістю. Додатково відкидаються 20% результатів з найнижчою швидкістю для того, щоб виключити значення, виміряні в період від запуску тесту до досягнення максимальної швидкості. При вимірюванні швидкості передачі даних між клієнтом та сервером результатом оцінки вважається середнє значення половини результатів з найвищою швидкістю.

Для ефективної оцінки результатів було обрано вибірку з 35 вимірювань.

Стандартну невизначеність типу А розраховують:

$$
U_A = \sqrt{\frac{1}{n(n-1)}\sum_{i=1}^n (C_i - \overline{C})^2}
$$

де,  $\bar{C}$  – середнє арифметичне значення показника;  $C_i$  – значення і-го показника. Відносна стандартна невизначеність розраховується:

$$
U_{A,rel} = \frac{U_A}{\bar{C}} 100\%
$$

За допомогою аналізатора Speedtest були отримані данні по трьом показникам для дослідження показників швидкості прийому та передачі даних через мобільний Інтернет одного з операторів, які представлені в табл. 1.

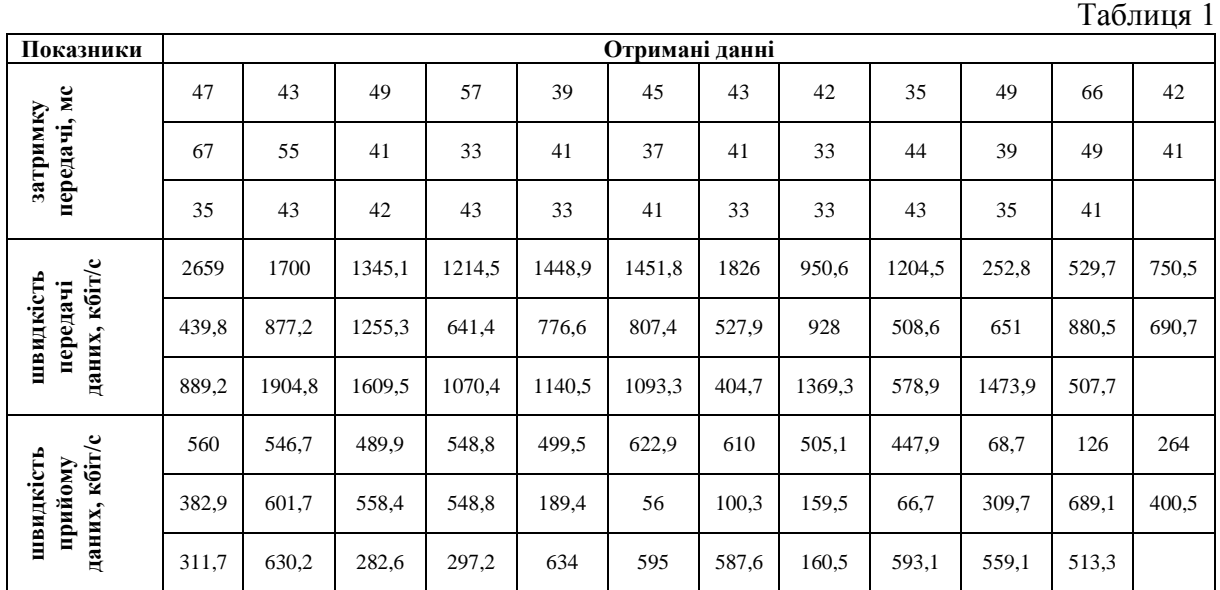

При обробці даних була застосована процедура розрахунку результатів вимірювань з багаторазовим спостереженням. Вибірки були перевірені на нормальний закон розподілу за допомогою коефіцієнтів асиметрії та ексцесу. Отримані результати наведені в табл. 2.

Таблиня 2

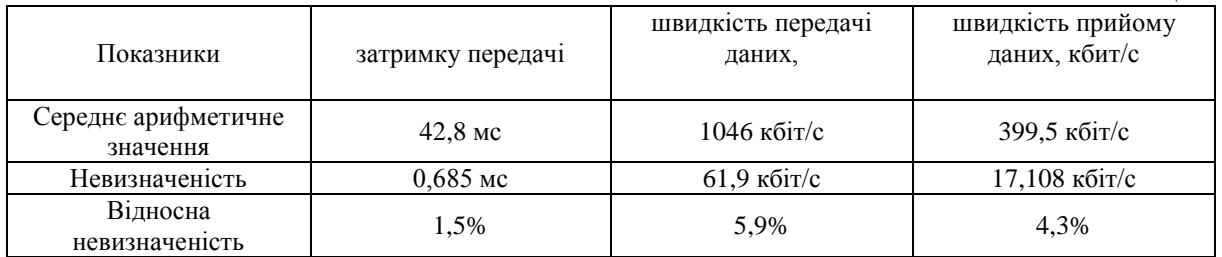

Представлений варіант обробки даних дозволяє оцінити результати показників швидкості прийому та передачі даних через Інтернет та порівнювати ці показники у різних операторів.

#### **Список посилань:**

1. Наказ від 28.12.2012 №803 Про затвердження Показників якості послуг із передачі даних, доступу до Інтернету та їх рівнів

2. СОУ 61–34620942–011:2012. Телекомунікаційні мережі передачі даних загального користування. ТЕЛЕКОМУНІКАЦІЙНІ ПОСЛУГИ. Основні показники якості. Методи випробування.

3. Язловецький, Я.С. Вимірювання швидкості передачі данних при наданні послуги доступу в мережу інтернет / Я.С. Язловецький // веснiк сувязi. - 2013. - № 6 (122). - С. 29- 34.

УДК 681.5.072

**Коломоєць Л.А., студентка групи 152м-17 Науковий керівник: Корсун В.І., д.т.н., професор кафедри метрології та ІВТ** *(Державний ВНЗ «Національний гірничий університет», м. Дніпро, Україна)*

## **ЗНАХОДЖЕННЯ ФУНКЦІЙ ЧУТЛИВОСТІ ДИСКРЕТНОЇ МОДЕЛІ ОБ'ЄКТА УПРАВЛІННЯ**

В роботі розглянута процедура знаходження функцій чутливості змінних стану дискретної моделі

 $x_1[(k+1)T] = a_{11}x_1[kT] + a_{12}x_2[kT] + b_1 \sin(kT),$  $x_2[(k+1)T] = a_{21}x_1[kT] + a_{22}x_2[kT] + b_2 \sin(kT),$  $x_1[0] = x_{10}$  $x_2[0] = x_{20}$ 

до зміни її параметрів а<sub>іј</sub> та  $b_i$  (i, j = 1,2).

Ввівши позначення  $x_3[kT] = \partial x_1[kT]/\partial a_{11}$ ,  $x_4[kT] = \partial x_2[kT]/\partial a_{11}$ ,  $x_5[kT] =$  $\partial x_1[kT]/\partial a_{12}$ ,  $x_6[kT] = \partial x_2[kT]/\partial a_{12}$ ,  $x_7[kT] = \partial x_1[kT]/\partial a_{21}$ ,  $x_8$  $x_8[kT] =$  $\partial x_2[kT]/\partial a_{21}$ ,  $x_9[kT] = \partial x_1[kT]/\partial a_{22}$ ,  $x_{10}[kT] = \partial x_2[kT]/\partial a_{22}$ , знайдемо функції чутливості  $\partial x_i[kT]/\partial a_{ij}$  (i, j = 1,2) із систем різницевих рівнянь:

$$
\begin{cases} x_3[(k+1)T] = a_{11}x_3[kT] + a_{12}x_4[kT] + x_1[kT], & x_3[0] = 0, \\ x_4[(k+1)T] = a_{21}x_3[kT] + a_{22}x_4[kT], & x_4[0] = 0; \end{cases}
$$

$$
\begin{cases}\nx_5[(k+1)T] = a_{11}x_5[kT] + a_{12}x_6[kT] + x_2[kT], & x_5[0] = 0, \\
x_6[(k+1)T] = a_{21}x_5[kT] + a_{22}x_6[kT], & x_6[0] = 0;\n\end{cases}
$$

$$
\begin{cases}\nx_7[(k+1)T] = a_{11}x_7[kT] + a_{12}x_8[kT], & x_7[0] = 0, \\
x_8[(k+1)T] = a_{21}x_7[kT] + a_{22}x_8[kT] + x_1[kT], & x_8[0] = 0;\n\end{cases}
$$

$$
\begin{cases}\nx_9[(k+1)T] = a_{11}x_9[kT] + a_{12}x_{10}[kT], & x_9[0] = 0, \\
x_{10}[(k+1)T] = a_{21}x_9[kT] + a_{22}x_{10}[kT] + x_2[kT], & x_{10}[0] = 0.\n\end{cases}
$$

На рис.1 та рис.2 наведені результати розрахунку наведених вище систем різницевих рівнянь при  $a_{11} = 0.1$ ;  $a_{12} = -0.2$ ;  $a_{21} = 0.5$ ;  $a_{22} = 0.3$ ;  $b_1 = 0.5$  $b_2 = 1.0$  ra  $x_1[0] = 2$ ;  $x_2[0] = -5$ ; T = 0.1.

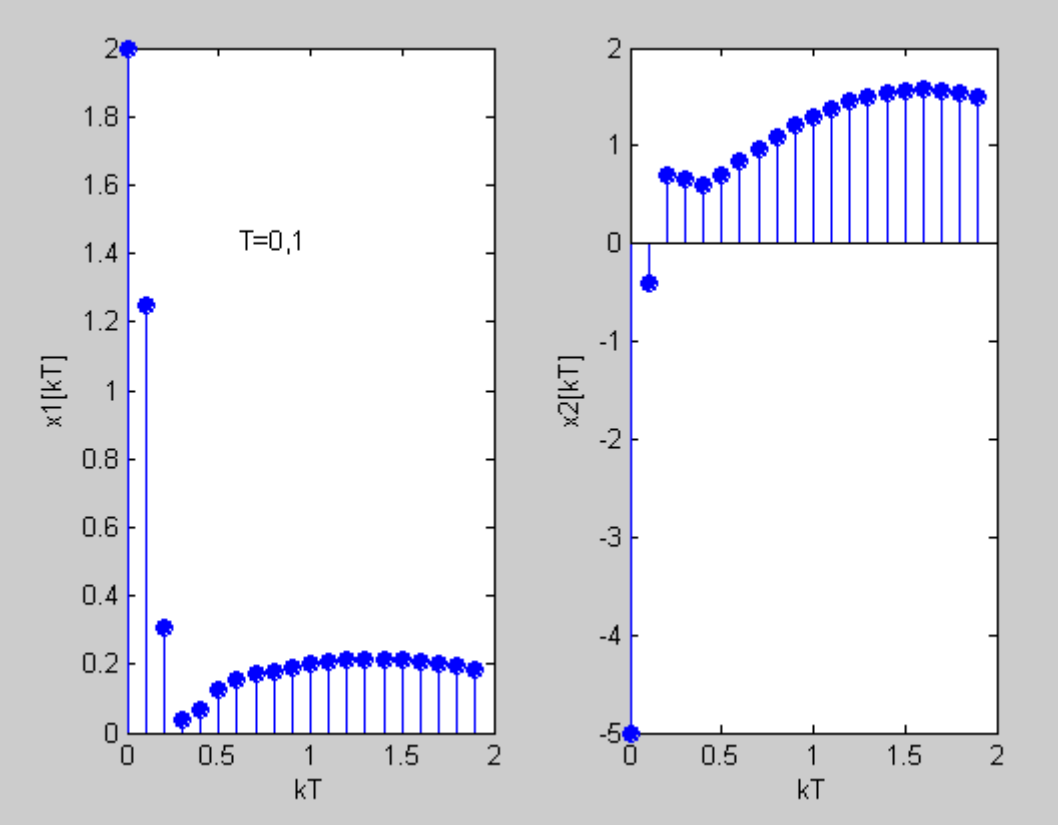

Рисунок 1.– Графіки змінних стану  $x_1[kT]$  та  $x_2[kT]$ 

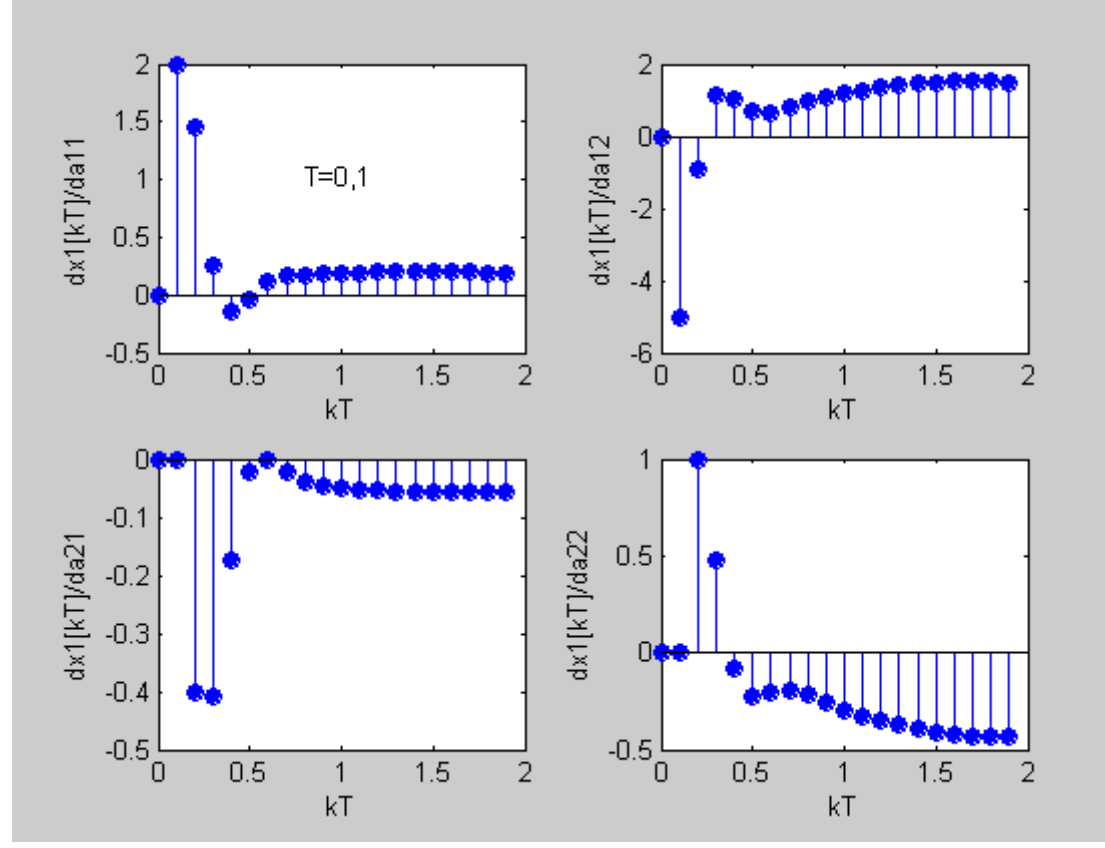

Рисунок 2.–Функції чутливості  $x_1[kT]$  до змін параметрів  $a_{11}$ ,  $a_{12}$ ,  $a_{21}$  та  $a_{22}$ 

УДК 681.5.072

**Кононенко А.А., студентка групи МВ-14-1 Науковий керівник: Корсун В.І., д.т.н., професор кафедри метрології та ІВТ** *(Державний ВНЗ «Національний гірничий університет», м. Дніпро, Україна)*

## **ЗНАХОДЖЕННЯ ФУНКЦІЇ ЧУТЛИВОСТІ ВИХІДНОГО СИГНАЛУ ДИНАМІЧНОГО ОБ'ЄКТА ДО ЗМІНИ ЙОГО ПАРАМЕТРІВ**

В метрології динамічних вимірювань широке застосування знайшов апарат функцій чутливості.

Якщо динаміка стаціонарного об'єкта описується диференціальним рівнянням

$$
\frac{d^2y(t)}{dt^2} + a_1 \frac{dy(t)}{dy} + a_0 y(t) = b_1 \frac{du(t)}{dt} + b_0 u(t), \qquad y(t) \Big|_{t=0} = y_0,
$$
\n
$$
\frac{dy(t)}{dt} \Big|_{t=0} = y_1 \tag{1}
$$

то функції чутливості  $\partial y(t)/\partial a_0$ ,  $\partial y(t)/\partial a_1$ ,  $\partial y(t)/\partial b_0$  та  $\partial y(t)/\partial b_1$  отримаємо, розв'язавши наступні диференціальні рівняння:

$$
\frac{d^2}{dt^2} \left( \frac{\partial y(t)}{\partial a_0} \right) + a_1 \frac{d}{dt} \left( \frac{\partial y(t)}{\partial a_0} \right) + a_0 \frac{\partial y(t)}{\partial a_0} = -y(t), \frac{\partial y(t)}{\partial a_0} \Big|_{t=0} = 0, \frac{d}{dt} \left( \frac{\partial y(t)}{\partial a_0} \right) \Big|_{t=0} = 0;
$$

$$
\frac{d^2}{dt^2} \left( \frac{\partial y(t)}{\partial a_1} \right) + a_1 \frac{d}{dt} \left( \frac{\partial y(t)}{\partial a_1} \right) + a_0 \frac{\partial y(t)}{\partial a_1} = -\frac{dy(t)}{dt}, \frac{\partial y(t)}{\partial a_1} \Big|_{t=0} = 0,
$$
\n
$$
\frac{d}{dt} \left( \frac{\partial y(t)}{\partial a_1} \right) \Big|_{t=0} = 0;
$$

 $d^2$  $rac{c}{dt^2}$ ∂y(t)  $\partial \text{b}_0$  $\cdot$  + a<sub>1</sub> d  $rac{c}{dt}$ ∂y(t)  $\partial \texttt{b}_0$  $\cdot$  + a<sub>0</sub> ∂y(t)  $\partial \text{b}_0$  $= u(t),$ ∂y(t)  $\partial b_0$ <sup> $\big|_{t=0}$ </sup>  $\begin{array}{c} \hline \end{array}$  $= 0,$ d  $rac{d}{dt}$ ∂y(t)  $\partial \text{b}_0$  $\vert$  $t=0$  $= 0;$ 

$$
\frac{d^2}{dt^2} \left( \frac{\partial y(t)}{\partial b_1} \right) + a_1 \frac{d}{dt} \left( \frac{\partial y(t)}{\partial b_1} \right) + a_0 \frac{\partial y(t)}{\partial b_1} = \frac{du(t)}{dt}, \frac{\partial y(t)}{\partial b_1} \Big|_{t=0} = 0, \frac{d}{dt} \left( \frac{\partial y(t)}{\partial b_1} \right) \Big|_{t=0} = 0.
$$

На рис. 1 і 2 показані графіки зміни вихідного сигналу об'єкта (1) та функцій його чутливості до зміни параметрів при u(t) = sin(5t),  $a_0 = 15$ ,  $a_1 = 8$ ,  $b_0 = 8$ ,  $b_1 = 2$ .

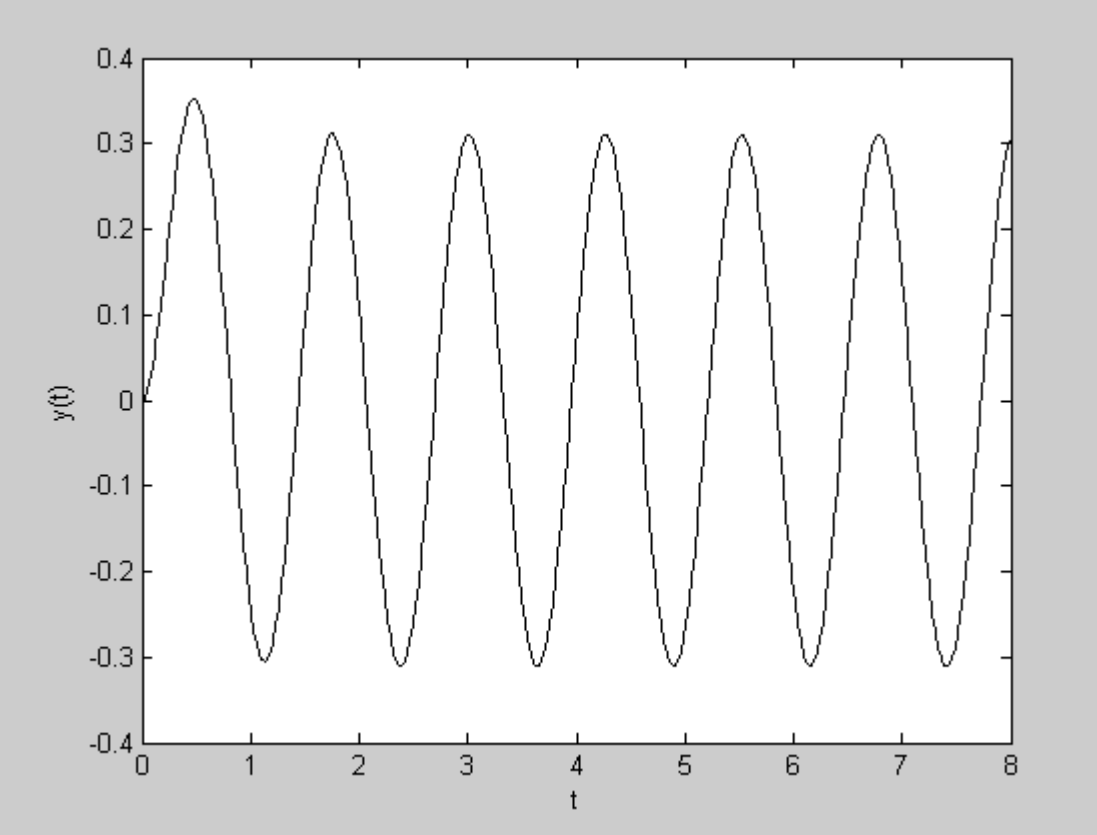

Рисунок 1.–Вихідний сигнал об'єкта

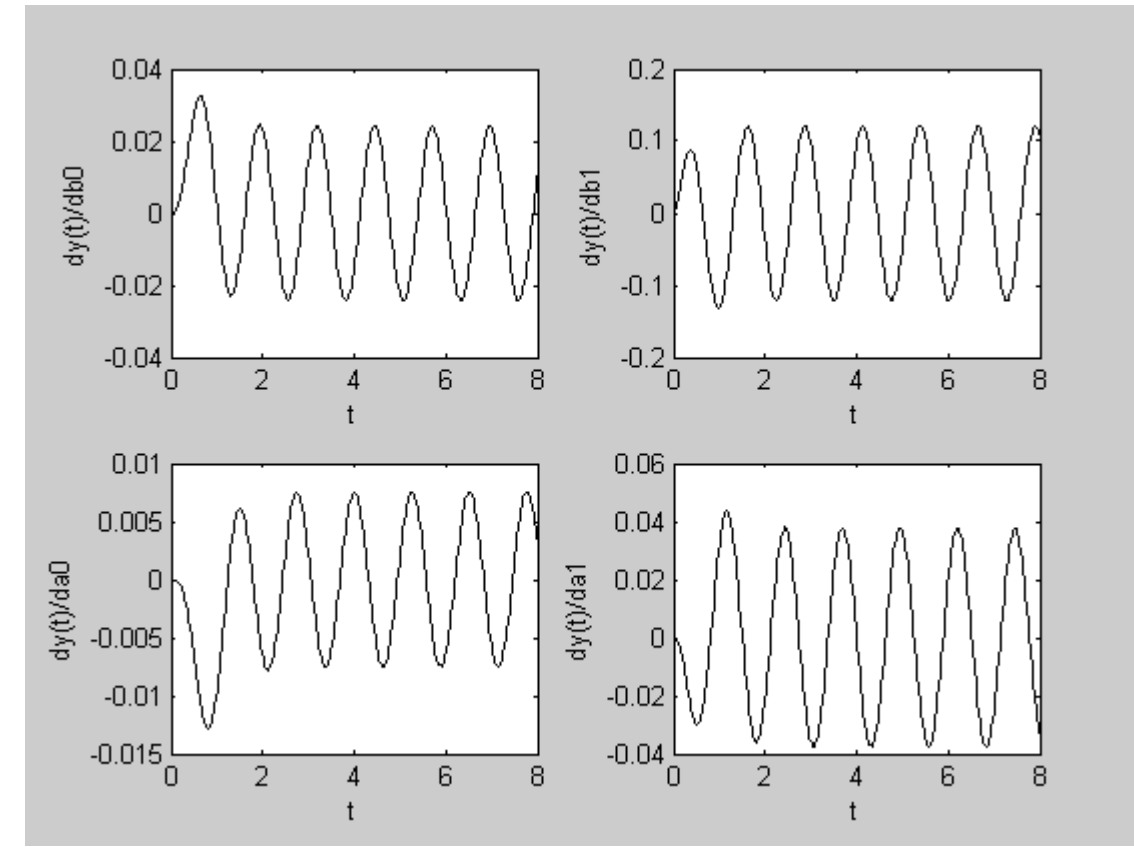

Рисунок 2.–Функції чутливості вихідного сигналу об'єкта до зміни його параметрів

УДК 681.5.072

**Кононенко А.А., студентка групи МВ-14-1, Корольова М.С., студентка групи МВ-15-1** Науковий **керівник: Корсун В.І., д.т.н., професор кафедри метрології та ІВТ** *(Державний ВНЗ «Національний гірничий університет», м. Дніпро, Україна)*

## **ОЦІНКА МАТЕМАТИЧНОГО СПОДІВАННЯ І ДИСПЕРСІЇ СУКУПНОСТІ ПОДІЙ У GERT - МЕРЕЖІ, ЯКА ОПИСУЄ ТЕХНОЛОГІЧНИЙ ПРОЦЕС**

Розглянемо технологічний процес, стохастична мережева модель якого представлена на рис.1.

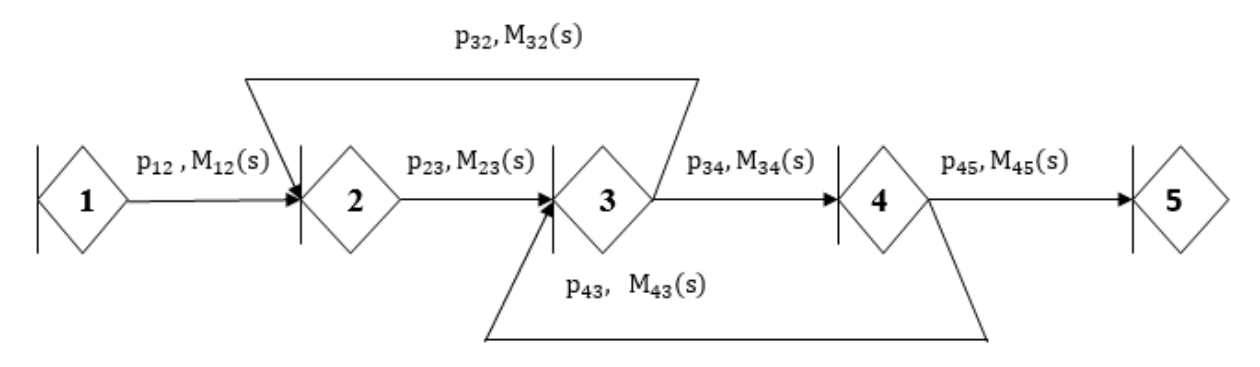

Рисунок 1. – Стохастична GERT – мережа

Характерною рисою цього технологічного процесу є те, що окремі його операції (представлені на рис.1 гілками) виконуються з деякими наперед заданими ймовірностями. Шо ж стосується часу виконання операцій, то він також є випалковим з відповідним законом розподілу ймовірностей.

На рис.1 біля кожної із гілок (i,j) розташована інформація щодо ймовірності р<sub>ії</sub> та твірної функції M<sub>ii</sub>(s) моментів розподілу випадкового часу виконання відповідної операції технологічного процесу. Ці величини необхідні для отримання функцій  $W_{ii}(s) =$  $p_{ii}M_{ii}(s)$ , використання яких передбачено теорією обчислення GERT – мереж [1].

Твірна функція моментів розподілу випадкової величини, яка має щільність розподілу f(t) , розраховується за формулою [2]:

$$
M(s) = \int_{-\infty}^{+\infty} f(t)e^{st}dt.
$$

Вона сама і її похідні дають можливість обчислити наступне:

$$
M(0) = \int_{-\infty}^{+\infty} f(t)dt = 1,
$$
  
\n
$$
dM(s)/ds \Big|_{s=0} = \int_{-\infty}^{+\infty} tf(t)e^{st} dt \Big|_{s=0} = \mu_1 = m[T],
$$
  
\n
$$
d^2M(s)/ds^2 \Big|_{s=0} = \int_{-\infty}^{+\infty} t^2 f(t)e^{st} dt \Big|_{s=0} = \mu_2, \quad D[T] = \mu_2 - \mu_1^2.
$$

Тут m[T] та D[T] - математичне сподівання та дисперсія терміну Т протікання технологічного процесу. Гілки стохастичної GERT – мережі, зображеної на рис.1, мають характеристики, наведені у табл.1.

| Гілка | $p_{ij}$ | Вид розподілу    | Параметри     | Твірна функція             |
|-------|----------|------------------|---------------|----------------------------|
| (i,j) |          |                  | (год.)        | <b>MOMCHTIB</b>            |
| (1,2) |          | Стала величина   | $a=1$         | exp(1s)                    |
| (2,3) |          | Нормальний       | $m=0,5$       | $\exp[0.5s+0.5(0.01)s^2]$  |
|       |          |                  | $\sigma=0,1$  |                            |
| (3,2) | 0,1      | Нормальний       | $m=0,25$      | $\exp[0.25s+0.5(0.04)s^2]$ |
|       |          |                  | $\sigma=0,2$  |                            |
| (3,4) | 0,9      | Експоненціальний | $\lambda=0.7$ | $(1 - s/0.7)^{-1}$         |
| (4,3) | 0,05     | Експоненціальний | $\lambda=0.5$ | $(1 - s/0.5)^{-1}$         |
| (4,5) | 0,95     | Нормальний       | $m=1,0$       | $\exp[1s+0.5(0.25)s^2]$    |
|       |          |                  | $\sigma=0.5$  |                            |

Таблиця 1. Характеристики гілок стохастичної мережі

Побудуємо для всієї GERT – мережі функцію

$$
W(s) = \frac{\exp(s) \cdot \exp(0.5s + 0.005s^2) \cdot 0.9(1 - s/0.7)^{-1} \cdot 0.95 \exp(s + 1/8s^2)}{1 - \exp(0.5s + 0.005s^2) \cdot 0.1 \exp(0.25s + 0.02s^2) - 0.9(1 - s/0.7)^{-1} \cdot 0.05(1 - s/0.5)^{-1}}.
$$

На базі цієї функції за допомогою апарату символьних обчислень MATLAB знайдемо твірну функцію  $M(s) = W(s)/W(0)$ , а далі, використовуючи наведені вище формули, розрахуємо необхідні

m(T)=4,1967 i  $D(T) = 3,3888$ .

#### **Використані джерела**

1.Филлипс Д., Гарсиа-Диас А. Методы анализа сетей [Текст] / Д. Филлипс, А. Гарсиа-Диас: Пер. с англ. – М.: Мир, 1984.- 496 с.

2.Бендат Дж., Пирсол А. Прикладной анализ случайных данных [Текст ] / Дж. Бендат, А. Пирсол: Пер. с англ. – М.: Мир, 1989. – 540 с.

УДК [621.317](https://teacode.com/online/udc/62/621.317.html)

## **Крижановський С.В., Безрукавий І.В. студенти гр. 141-16-3 Науковий керівник: Дрешпак Н.С., к.т.н., доцент кафедри метрології та інформаційно-вимірювальних технологій**

(*Державний ВНЗ "Національний гірничий університет", м. Дніпро, Україна*)

## **ВІРТУАЛЬНЕ МОДЕЛЮВАННЯ ПРОСТОГО ЕЛЕКТРИЧНОГО КОЛА ОДНОФАЗНОГО СИНУСОЇДАЛЬНОГО СТРУМУ**

Розвиток програмного забезпечення дозволяє моделювати будь-які електричні пристрої, виконувати різноманітні вимірювання. Точність отриманих результатів, при цьому, наближується до точності експериментальних досліджень, виконаних на реальних об'єктах. Висока точність віртуального середовища обумовлена можливістю встановлення будь-яких параметрів елементів для отримання повної ідентичності цих елементів з характеристиками фізичних моделей.

Для проведення електротехнічних розрахунків аналізу процесів, що протікають в колі однофазного синусоїдального струму, застосуємо пакет Multisim. Відмінною рисою використання цього програмного забезпечення є те, що воно дозволяє досить швидко та наглядно вирішувати розрахункові, аналітичні задачі, задачі моделювання процесів, що протікають всередині функціональної схеми, а також візуалізувати результати моделювання у вигляді графіків (часових діаграм) [1].

Розглянемо електричне коло однофазного синусоїдального струму (рис 1.). Параметри кола наступні:

*r*1*=* 26 Ом; *r*<sup>2</sup> *=* 120 Ом; *L =* 0,18 Гн; *С =* 25 мкФ;  $U = 200$  В;  $f = 50$  Гц.

Необхідно визначити діючі значення струмів у вітках кола, падіння напруг на пасивних елементах, коефіцієнт потужності кола, а також активну потужність його навантаження.

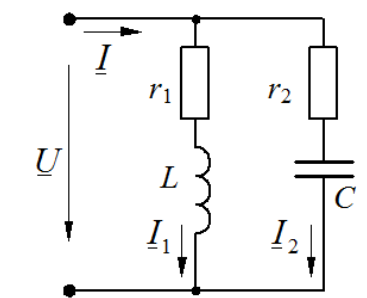

Рисунок 1 − Схема досліджуваного кола

Виконаємо моделювання досліджуваного кола у віртуальній лабораторії. Для цього зберемо електричне коло рис.1 на екрані монітора в середовищі Multisim. На віртуальній моделі (рис.2) можна з легкістю визначити показання будь-якого пристрою електричного кола: амперметра, вольтметра, ватметра.

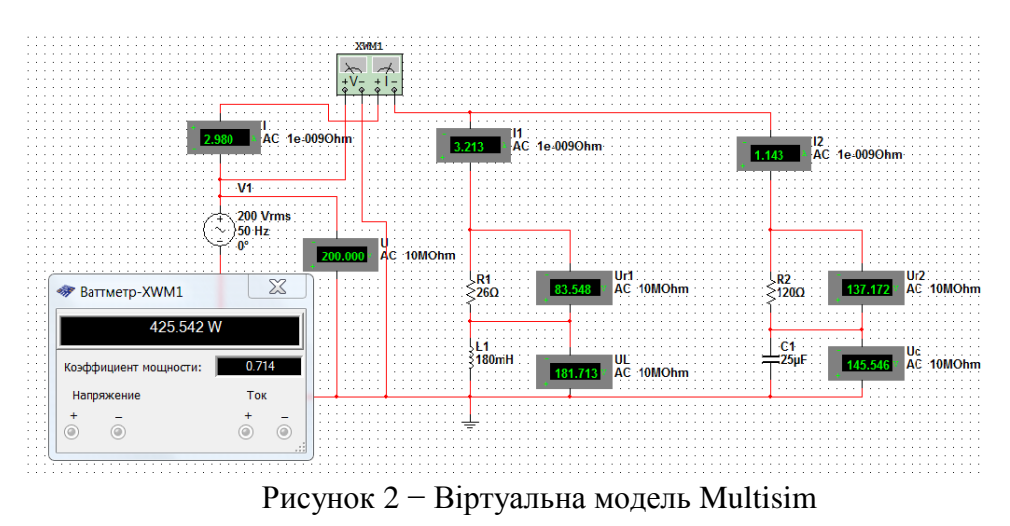

Наведена вище модель, реалізована у вигляді програми, написаній, в середовищі MathCad (рис. 3) із застосуванням об'єктно-орієнтованої технології, яка означає побудову програми у вигляді набору формульних виразів, що взаємодіють один з одним шляхом послідовної передачі інформації. Задача розв'язувалась графоаналітичним методом розрахунку кола змінного струму [2].

> Токи в ветвях:  $I_1 := \frac{U}{z_1}$   $I_1 = 3.213$  amp  $I_2 := \frac{U}{z_2}$   $I_2 = 1.143$  amp Падение напряжения на каждом элементе:  $U_{r1} := I_1 \cdot r_1$   $U_{r1} = 83.548$  volt  $U_L := I_1 \cdot X_L$   $U_L = 181.713$  volt  $U_{r2} := I_2 \cdot r_2$   $U_{r2} = 137.173$  volt  $U_c := I_2 \cdot x_c$   $U_c = 145.545$  volt

Строим векторную диаграмму токов и напряжений цепи:

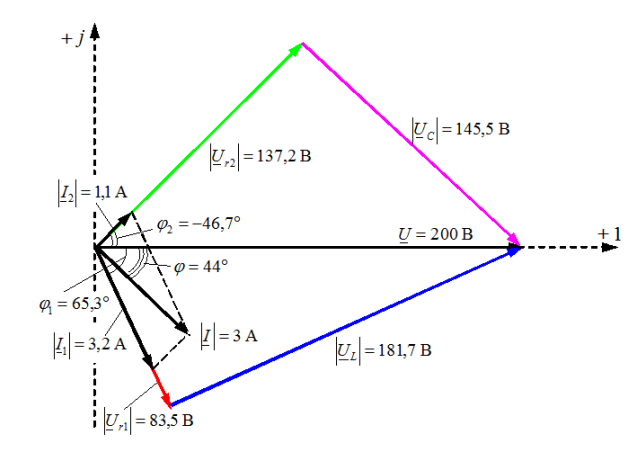

Из векторной диаграммы определяем графически ток источника и угол сдвига фаз между напряжением и током источника:

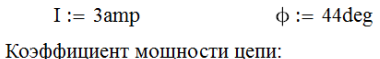

 $cos(φ) = 0.719$ 

Активная, реактивная и полная мощности источника:

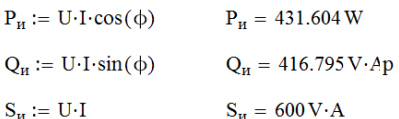

Активная, реактивная и полная мощности потребителей:

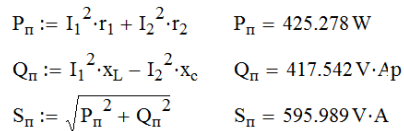

Рисунок 3 − Результати розрахунку в програмі MathCad

Порівняльний аналіз свідчить, що відмінність результатів розрахунку кола в програмі MathCad від результатів моделювання за допомогою програми Multisim складає в середньому 2 %. Відсоток розбіжності між результатами розрахунку та моделювання в задачі пояснюється похибкою графічних побудов.

#### **Перелік посилань**

13-13

1. Хернитер, М. Е. Электронное моделирование Multisim [Текст]: Учебн. пособ. / М.Е. Хернитер.– М.: ДМК-Пресс, 2010. – 488 с.

2. Бессонов, Л.А. Теоретические основы элеткротехники. Электрические цепи [Текст]: Учебн. пособ. /Л.А. Бессонов. – М.: Гардарики, 2002. – 638 с.

УДК [621.317](https://teacode.com/online/udc/62/621.317.html)

# **Нізамов О.Р, Халаімов Т.О. студенти гр. 141-16-4 Науковий керівник: Дрешпак Н.С., к.т.н., доцент кафедри метрології та інформаційно-вимірювальних технологій**

(*Державний ВНЗ "Національний гірничий університет", м. Дніпро, Україна*)

## **ВІРТУАЛЬНЕ МОДЕЛЮВАННЯ СКЛАДНОГО ЕЛЕКТРИЧНОГО КОЛА ОДНОФАЗНОГО СИНУСОЇДАЛЬНОГО СТРУМУ**

Розробка будь-якого електротехнічного пристрою супроводжується, як правило, фізичним або математичним моделюванням. Фізичне моделювання пов'язане з великими матеріальними витратами, оскільки воно потребує виготовлення макету, а його попереднє випробовування є досить трудомістким процесом. Виходячи з цього, в практиці електротехніки частіше вдаються до математичного моделювання з використанням засобів і методів обчислюваної техніки. Однією із таким програм є електронна система моделювання Multisim, що відрізняється простим та зрозумілим споживчим інтерфейсом [1].

Нехай задано електричне коло за схемою рис 1. Вихідні дані наступні:  $e_1 = E_m 1 \sin(\omega t + \psi_e)$ ,  $e_2 = E_m 2 \sin(\omega t + \psi_e)$ ,  $e_3 = E_m 3 \sin(\omega t + \psi_e)$ ,  $e_4 = E_m 4 \sin(\omega t + \psi_e)$ ,  $e_5 = E_{m5} \sin(\omega t + \psi_e)$ ,  $E_{m1} = 200\sqrt{2}$  B,  $\psi_e = 45^\circ$ ,  $E_{m2} = 120\sqrt{2}$  B,  $\psi_e = 0^\circ$ ,  $E_{m3} = 100\sqrt{2}$  B,  $\psi_{e}$ 3=150°,  $E_{m}$ 4=160 $\sqrt{2}$  B,  $\psi_{e}$ 4= − 30°,  $E_{m}$ 5=80 $\sqrt{2}$  B,  $\psi_{e}$ 5= − 60°,  $r_1$  = 3 Ом,  $L_1$ = 13 мГн, *r*2 *=* 6 Ом, *С*2 *=* 40 мкФ, *r*3 *=* 5Ом, *L*4*=* 26 мГн, *L*5*=* 32 мГн, *r*6 *=* 12 Ом, *L*6 *=* 51 мГн,  $f = 50$   $\Gamma$  II.

Потрібно розрахувати струми у всіх вітках схеми методом контурних струмів.

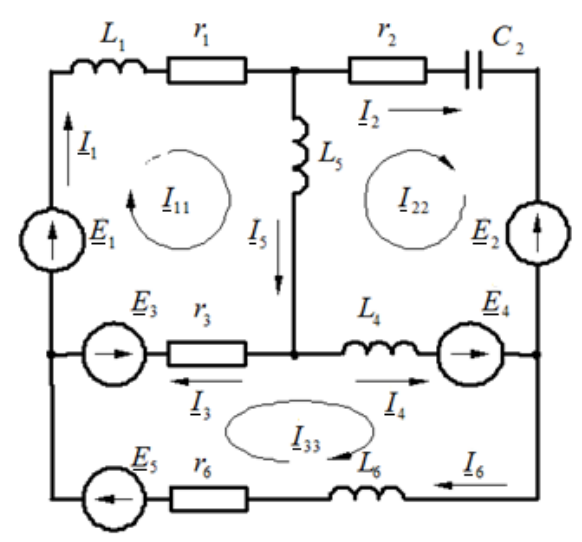

Рисунок 1 − Схема досліджуваного кола

Виконаємо моделювання кола однофазного синусоїдального струму у віртуальній лабораторії. Для цього зберемо електричне коло рис.1 на екрані монітора в середовищі Multisim. На віртуальній моделі (рис.2) можна з легкістю визначити показання будьякого пристрою електричного кола: амперметра, вольтметра.

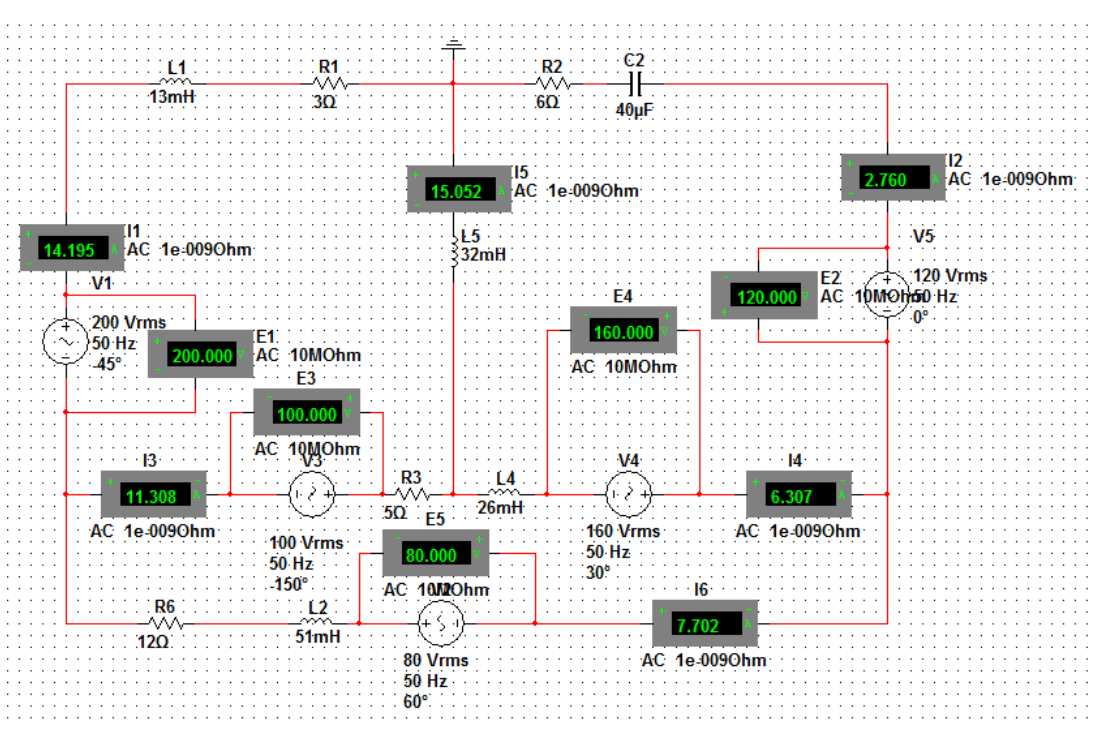

Рисунок 2 − Віртуальна модель Multisim

Наведена вище модель, реалізована у вигляді програми, написаній, в середовищі MathCad із застосуванням об'єктно-орієнтованої технології, яка означає побудову програми у вигляді набору формульних виразів, що взаємодіють один з одним шляхом послідовної передачі інформації. Задача розв'язувалась символічним методом [2].

Выражения для мгновенных значения токов в ветвях:

$$
i_1 = 14.195 \cdot \sqrt{2} \cdot \sin\left(314.159 \cdot t - 53.271^{\circ}\right)
$$
\n
$$
i_2 = 2.76 \cdot \sqrt{2} \cdot \sin\left(314.159 \cdot t - 156.128^{\circ}\right)
$$
\n
$$
i_3 = 11.309 \cdot \sqrt{2} \cdot \sin\left(314.159 \cdot t - 20.536^{\circ}\right)
$$
\n
$$
i_4 = 6.307 \cdot \sqrt{2} \cdot \sin\left(314.159 \cdot t - 86.155^{\circ}\right)
$$
\n
$$
i_5 = 15.052 \cdot \sqrt{2} \cdot \sin\left(314.159 \cdot t - 42.973^{\circ}\right)
$$
\n
$$
i_6 = 7.702 \cdot \sqrt{2} \cdot \sin\left(314.159 \cdot t - 105.83^{\circ}\right)
$$

Рисунок 3 − Результати розрахунку в програмі MathCad

Порівняльний аналіз свідчить, що покази амперметрів віртуальної моделі кола, реалізованої у програмі Multisim, повністю (до другого знаку після коми) співпадають з відповідними результатами розрахунку в програмі MathCad. Збіг розрахункових значень параметрів кола з показами вимірювальних приладів свідчить про достовірність як виконаного розрахунку, так і процесу моделювання.

#### **Перелік посилань**

1. Хернитер, М. Е. Электронное моделирование Multisim [Текст]: Учебн. пособ. / М.Е. Хернитер.– М.: ДМК-Пресс, 2010. – 488 с.

2. Бессонов, Л.А. Теоретические основы элеткротехники. Электрические цепи [Текст]: Учебн. пособ. /Л.А. Бессонов. – М.: Гардарики, 2002. – 638 с.

## УДК 519.972.8

**Попова Д.П., студентка групи 152м-17 Науковий керівник: Корсун В.І., д.т.н., професор кафедри метрології та ІВТ** *(Державний ВНЗ «Національний гірничий університет», м. Дніпро, Україна)*

## **ДИСКРЕТНА МЕДЕЛЬ НЕПЕРЕРВНОГО ОБ'ЄКТА, ЯКИЙ ЗНАХОДИТЬСЯ ПІД СТАЛИМ ВХІДНИМ ВПЛИВОМ**

Якщо динаміка неперервного об'єкта описується матричним диференціальним рівнянням

$$
dx(t)/dt = Ax(t) + Bu(t), \t x(0) = x_0,
$$

то використовуючи розв'язок останнього

$$
x(t) = \Phi(t)x(0) + \int_0^t \Phi(t-\tau) Bu(\tau) d\tau,
$$

(тут Ф(t) = exp(−At) – фундаментальна матрия) при u(t) = u(kT), t ∈ [kT, (k + 1)T), отримаємо дискретну модель

$$
x[(k+1)T] = A_d x[kT] + B_d u[kT], \ x(0) = x_0, \ A_d = \Phi(T), \ B_d = \int_0^T \Phi(q)Bdq.
$$

На рис.1 і рис.2 наведені графіки зміни  $x_1(t)$ ,  $x_2(t)$  та $x_1[kT]$ ,  $x_2[kT]$ , котрі є розв'язками наступних диференціальних рівнянь та їх різницевих аналогів:

$$
\begin{cases} dx_1(t)/dt = -10x_1(t) - 8x_2(t) + 8, & x_1(0) = 1, \\ dx_2(t)/dt = -8x_1(t) - 10x_2(t) - 12, & x_2(0) = 2; \end{cases}
$$

 $x_2[(k+1)T] = 0,5(\lambda_2 - \lambda_1)x_1[kT] + 0,5(\lambda_1 + \lambda_2)x_2[kT] + (\lambda_2/9 + 5\lambda_1 - 46/9),$  $x_1[(k+1)T] = 0.5(\lambda_1 + \lambda_2)x_1[kT] + 0.5(\lambda_2 - \lambda_1)x_2[kT] + (\lambda_2/9 - 5\lambda_1 + 44/9),$ 

де

$$
x_1[0] = 1
$$
,  $x_2[0] = 2$ ,  $\lambda_1 = \exp(-2T)$ ,  $\lambda_2 = \exp(-18T)$ ,  $T = 0.1$ .

Із наведених графіків видно, що при t = kT розвязки диференціального та різницевого рівнянь співпадають.

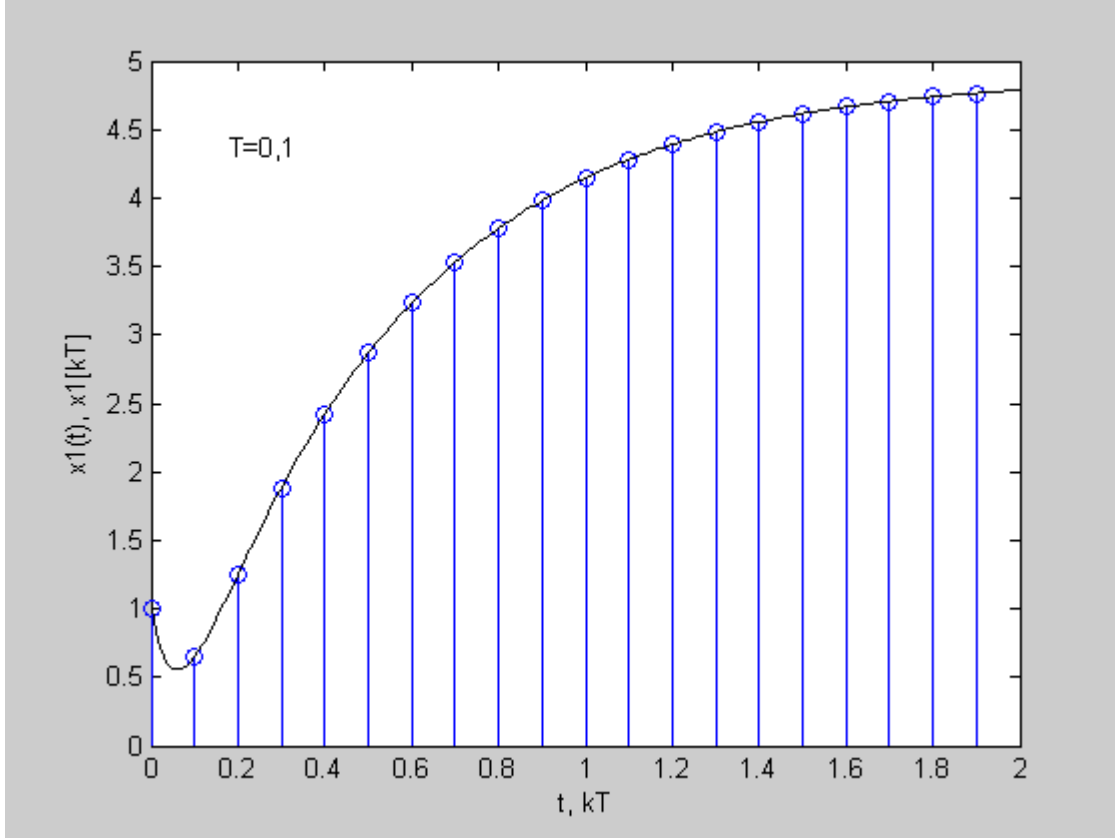

Рисунок 1.–Динаміка зміни  $x_1(t)$  та  $x_1[kT]$  (T=0,1)

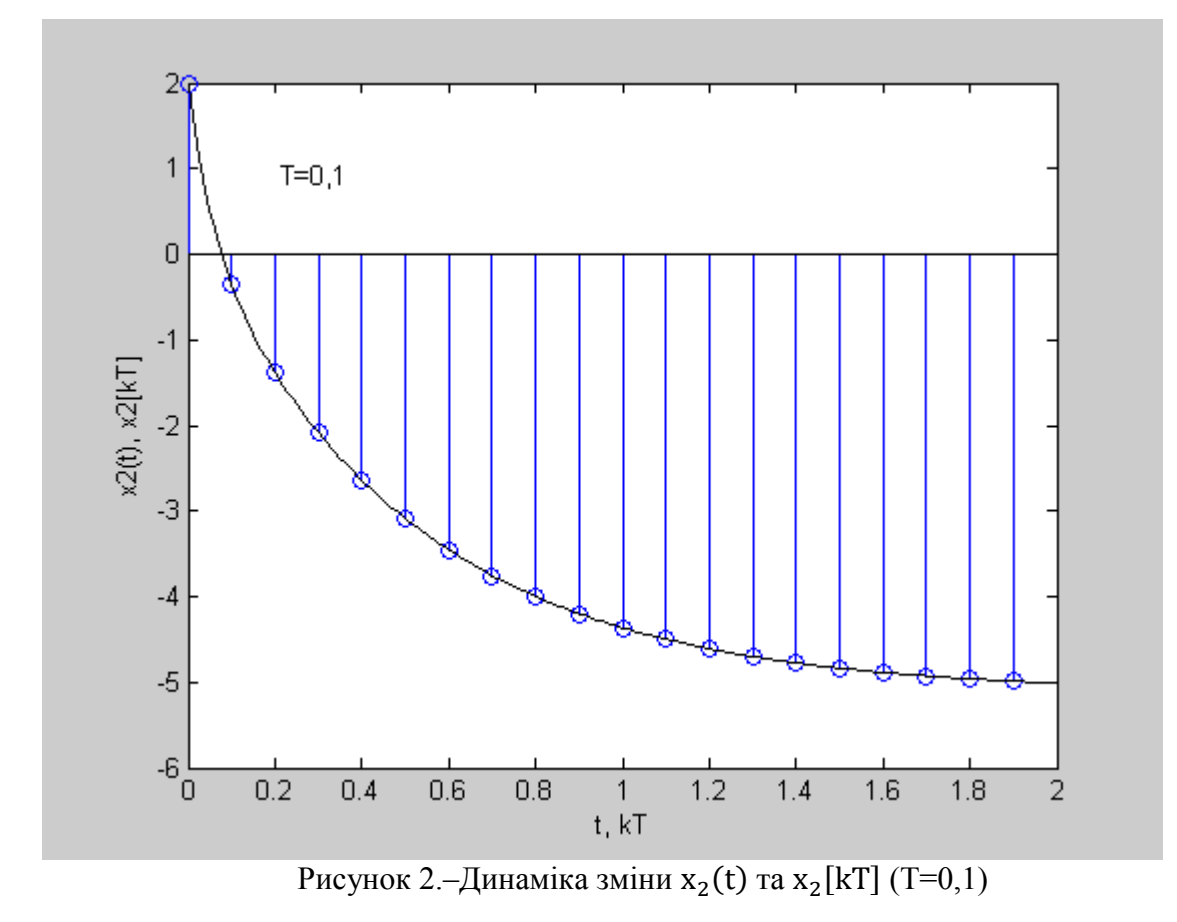

#### УДК 681518.54

**Сегрєєва Д.С. студентка гр.152-16-1 Шведененко В.М. студентка гр. 152-16-1 Науковий керівник : [Іконнікова](http://mivt.nmu.org.ua/ua/ikonnikova.php) Н. А, к.т.н., доцент кафедри метрологіі та інформаційних технологій**  *(Державний ВНЗ «Національний гірничий університет», м. Дніпро, Україна)*

## **ЭКСПЕРИМЕНТАЛЬНАЯ ВЕРИФИКАЦИЯ РЕЗУЛЬТАТОВ РАСЧЕТА ЭЛЕКТРИЧЕСКИХ ЦЕПЕЙ МЕТОДОМ ЭКВИВАЛЕНТНОГО ГЕНЕРАТОРА И ДРУГИМИ ИЗВЕСТНЫМИ МЕТОДАМИ**

Для примера рассмотрена схема (рис. 1), в которой необходимо найти ток в одной ветви (І6). В данной задаче целесообразно использовать метод эквивалентного генератора, так как необходимо определить ток в одной ветви.

С помощью законов Ома и Кирхгофа можно рассчитать электрические цепи различной конфигурации и сложности. Однако решение в этом случае может оказаться слишком громоздким и потребует больших затрат времени. По этой причине для расчета сложных электрических цепей разработаны на основе законов Ома и Кирхгофа более рациональные методы расчета.

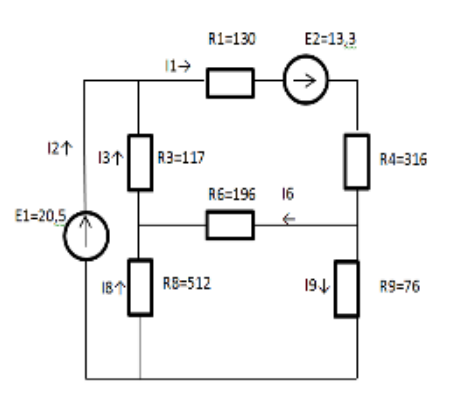

Рисунок1.–Электрическая схема

13-18

#### **Метод эквивалентного генератора**

Метод эквивалентного генератора позволяет произвести частичный анализ электрической цепи. Например, определить ток в какой-либо одной ветви сложной электрической цепи и исследовать поведение этой ветви при изменении ее сопротивления. Сущность метода заключается в том, что по отношению к исследуемой ветви сложная цепь заменяется активным двухполюсником и пассивным, активный двухполюсник представляется эквивалентным источником (эквивалентным генератором) с ЭДС (E ) <sup>э</sup> и внутренним сопротивлением, нагрузкой для которого является сопротивление R 6 ветви.

Результат измерений:

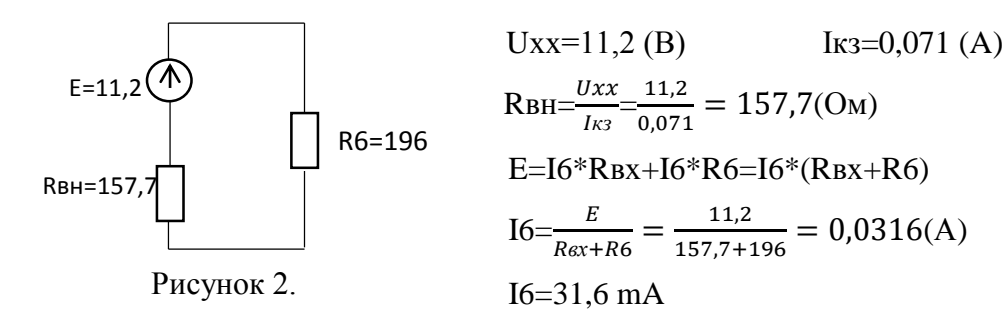

#### **Метод контурных токов**

Метод применяется в тех случаях, когда число уравнений, которые должны быть записаны для электрической цепи на основании II-го закона Кирхгофа, меньше, чем число уравнений, которые должны быть записаны на основании I-го закона Кирхгофа.

При расчёте методом контурных токов полагают, что в каждом независимом контуре схемы течет свой контурный ток. Уравнения составляют и решают

относительно контурных токов. Токи в смежных ветвях уточняют по принципу суперпозиции. Число неизвестных в методе равно числу уравнений, которые необходимо было бы составить по II закону Кирхгофа.

> ${R21 * I11 + R22 * I22}$  $(R11 * I11 + R12 * I22)$  $R31 * I11 + R32 * I22$  11=R3+R8; R22=R1+R4+R6+R3; R33=R6+R9+R8; R12=R21=-R3; R13=31=-R8; R23=R32=-R6; E11=E1;  $E22=E2$ :  $E33=0$ :

**Универсальный метод**

Этот метод является наиболее общим методом решения задачи анализа электрической цепи. Состоит в том, что по законам Кирхгофа составляется система уравнений, порядок которой равен количеству неизвестных. Часть этих уравнений составляется по первому закону Кирхгофа, остальные – по второму закону Кирхгофа.

a) $I2+I3=I1$  b) $I8+I6=I3$  c) $I6+I9=I1$ 1)E1=-I3\*R3-I8\*R8 2)E2=I3\*R3+I1\*R1+I1\*R4+I6\*R6 3)0=I8\*R8-I6\*R6+I9\*R9

I1=0.06; I2=0.119; I3=-0.059; I6=-0.033; I8=-0.026; I9=0.093.

#### **Метод узловых потенциалов**

**Ток в любой ветви** схемы можно найти по **[закону Ома](https://studopedia.ru/13_89816_zakon-oma.html)**. Для того чтобы можно было применить закон Ома, необходимо знать значение потенциалов узлов схемы. Метод расчета электрических цепей, в котором за неизвестные принимают потенциалы узлов схемы, называют методом узловых потенциалов. Число неизвестных в методе узловых потенциалов равно числу уравнений, которые необходимо составить для схемы по I **[закону Кирхгофа](https://studopedia.ru/3_206827_zakoni-kirhgofa.html)**. Метод узловых потенциалов, как и метод контурных токов, – один из основных расчетных методов. В том случае, когда *п –* 1 *< p (n* – количество узлов, *p* – количество независимых контуров), данный метод более экономичен, чем метод контурных токов. Найти токи методом узловых потенциалов в данной задаче невозможно, так как количество независимых контуров меньше количества узлов.

**Вывод:** Выполнены расчеты линейной электрической схемы методами эквивалентного генератора, контурных токов, узловых потенциалов и универсальным методом. Экспериментальные данные подтверждают правильность вычислений.

> ∆=0,033-0,03 ∆І6=0,003  $\delta = \frac{0.003}{0.033}$  $\frac{0.003}{0.033} * 100\% = 9\%$

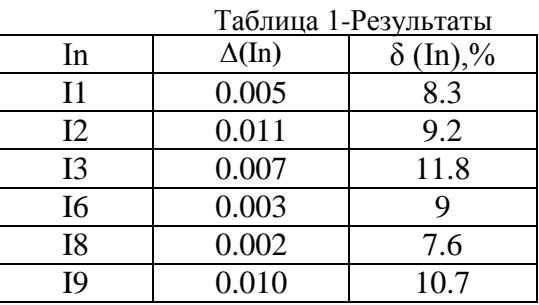

Измеренное 0,03(А) Расчитанное 0,0033(А)

## **Список литературы**

1. Бессонов Л. А. Теоретические основы электротехники: Электрические цепи: учебник для студентов электротехнических, энергетических и приборостроительных вузов. – 7-е изд., перераб. и доп. – М.: Высш. школа, 2008. – 528 с.

УДК53.088.3

## **Штика А.O. студент гр. МВ-15-1 Науковий керівник: Харламова Ю.М., асистент кафедри метрології та інформаційновимірювальних технологій**

*(Державний ВНЗ "Національний гірничий університет", м. Дніпро, Україна)*

## **ПОРІВНЯЛЬНИЙ АНАЛІЗ ПОХИБОК НОНІУСНОГО ТА ЦИФРОВОГО ШТАНГЕНЦИРКУЛІВ**

Штангенциркуль – інструмент, який набув широкої розповсюдженості завдяки високій точності вимірювання та простоті конструкції. Попри різноманітність конструкцій, класичним варіантом штангенциркуля є штанга з нанесеною на неї міліметровою шкалою, вимірювальною губкою і рамка з другою губкою та ноніусом, що вільно ковзає уздовж штанги. Такі штангенциркулі виробляються і донині, однак порівняно нещодавно був розроблений електронний штангенциркуль, забезпечений інкрементним ємнісним перетворювачем та цифровим відліком. Тому визначення переваг та недоліків обох типів штангенциркулів є актуальним.

Штангенциркулі виробляють з двох- чи одностороннім розташуванням губок для зовнішніх і внутрішніх вимірювань та з висувним щупом для вимірювання глибин отворів тощо.

Якість сучасних штангенциркулів достатньо висока. Однак механічний штангенциркуль має суттєвий недолік – незручність відліку по штриховій шкалі та ноніусу. Цей недолік було усунено з появою електронного штангенциркуля.

Основні конструктивні відмінності електронного штангенциркуля від механічного полягають у наявності інкрементного ємнісного перетворювача, пристроюперетворювача та цифрового дисплея.

Інкрементний перетворювач складається з гнучкої лінійки і знімача, виконаних з фольгованого діелектричного матеріалу [1]. Лінійка являє собою багатошарову гнучку стрічку з нанесеним на неї фольгованим шаром. На фольгованому шарі виконані прямокутні штрихи, що виконують функцію електронів. Ширина прямокутних електродів і проміжків між ними зазвичай однакова і визначає чутливість і точність вимірювальної системи. На повзуні штангенциркуля розташована невелика зчитувальна шкала (знімач), з електродами, нанесеними на фольгованому шарі.

Перетворювач складається з двох плоских шкал. На одній шкалі (лінійці) нанесені однакові прямокутні електроди з постійним кроком ℓ. На ці електроди від спеціального генератора подаються періодичні напруги, що мають однакову форму і амплітуду, але зміщені за фазою. Зазначені електроди є передавальними. Розташований на тій же шкалі довгий електрод є прийомним.

На іншій шкалі з постійним кроком L нанесені електроди зв'язку, деякі з яких перекривають і передавальний, і приймальний електроди та здійснюють ємнісний зв'язок частини передавальних електродів з прийомним. Відношення між кроком передавальних електродів і кроком електродів зв'язку становить  $L/l = m$ , де m - ціле число, що дорівнює числу передавальних електродів, розміщених на інтервалі, рівному кроку L.

Нормальна робота інкрементного ємнісного перетворювача забезпечується mфазною системою живлення передавальних електродів для створення періодичної просторової хвилі. Всі напруги періодичні, мають ідентичну форму, однакову амплітуду і забезпечують заданий зсув фаз  $\Delta\varphi = 2\pi/m$ 

Періодичні напруги передавальних електродів створюють хвилю, що поширюється між двома пластинами. Частина цієї хвилі потрапляє на приймальний електрод і вихідний сигнал перетворювача подається на фазочутливий пристрій, який може визначити момент часу  $t_1$ , коли фаза вихідного сигналу досягає значення  $\varphi_0$ , якщо рухлива шкала зміщена відносно нерухомої на величину х1. При зміщенні рухомої шкали на величину х2 та ж фаза ф0 досягається в момент часу t2. Вимірюючи зсув фази вихідного сигналу можна отримати величину переміщення рухомої пластини перетворювача відносно нерухомої. Причому однозначність зв'язку фази з переміщенням до певних значень не залежить від швидкості і прискорення руху рухомої шкали відносно нерухомої.

Похибки окремих елементів штангенциркулів впливають на сумарну похибку їх показів. тому в допусках на їх виготовлення виходять з того, щоб сума похибок окремих елементів штангенциркуля не перевищувала допустиму сумарну похибка його показів, передбачену технічними умовами [2]. Сумарна похибка вимірювання механічним штангенциркулем визначається сумою складових похибок (1):

$$
\Delta \sum_{\mu \text{OH}} = \sqrt{\Delta_1^2 + \Delta_2^2 + \Delta_3^2 + \Delta_4^2 + \Delta_5^2 + \Delta_6^2} \,,\tag{1}
$$

де  $\Delta_1$  - похибка, що виникає від помилок нанесення штрихів шкали штанги і ноніуса;

 $\Delta_2$  - похибка, що виникає через порушення принципу Аббе – тобто еталонний елемент вимірювального засобу не співвісний до вимірюваного предмету;

 $\Delta$ <sub>3</sub> – похибка від паралаксу (виникає від помилок виміру по штриховій шкалі та ноніусу під неправильним кутом);

<sup>4</sup> - похибка, що виникає через відмінність у тиску обох губок на вимірюваний предмет та, як наслідок, його деформацію;

 $\Delta$ <sub>5</sub> - похибка, що виникає через відмінність температур штангенциркуля та вимірюваного предмету;

 $\Delta_6$  - похибка, що виникає похибка, що виникає через перекіс губок штангенциркуля відносно вимірюваного предмету.

Для електронного штангенциркуля додатково виникає похибка  $\Delta_7$  (2) через помилки інкрементного перетворювача, проте відсутня похибка шкал  $\Delta_1$  та відліку по ним Δ3:

$$
\Delta \sum_{e \eta} = \sqrt{\Delta_2^2 + \Delta_4^2 + \Delta_5^2 + \Delta_6^2 + \Delta_7^2}
$$
 (2)

Основні і найбільш значущі складові сумарної похибки механічного та електронного штангенциркуля - похибка через порушення принципу Аббе і температурна похибка - у обох штангенциркулів однакові. Тому наявність інкрементного перетворювача і цифрового відліку не підвищує точність електронного штангенциркуля. Таким чином, електронний штангенциркуль не підвищує точність вимірювання, незважаючи на меншу дискретність відліку та зручне зчитування показів.

#### **Перелік посилань**

2. Штангенциркуль электронный (цифровой) [Электронный ресурс] : сайт Металлорежущие станки. – Текст данные. – Режим доступа: http://www.metalstanki.com.ua (дата обращения: 18.11.2017). – Название с экрана.

1. Владимиров В.М. Изготовление и ремонт контрольно-измерительных и режущих инструментов / В.М. Владимиров – М. : «Высш. школа», 1976. – 280 с.